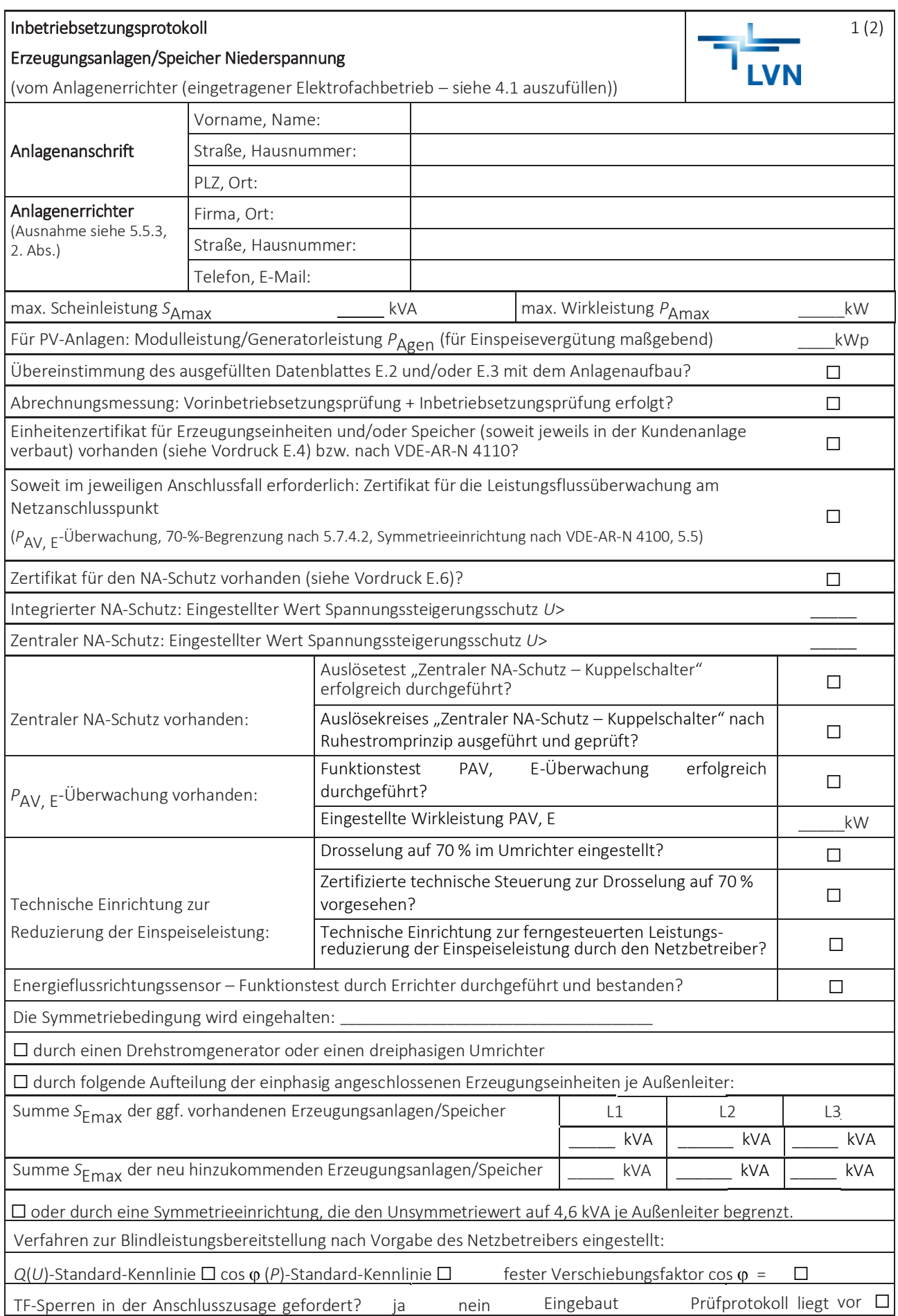

## Inbetriebsetzungsprotokoll

## Erzeugungsanlagen/Speicher Niederspannung

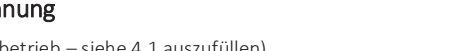

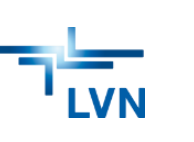

(vom Anlagenerrichter (eingetragener Elektrofachbetrieb – siehe 4.1 auszufüllen)

Die Erzeugungsanlage und/oder der Speicher ist/sind nach VDE-AR-N 4105, VDE-AR-N 4100 und den technischen Anschlussbedingungen des Netzbetreibers errichtet. Der Anlagenerrichter hat den Anlagenbetreiber einzuweisen und eine vollständige Dokumentation inkl. Schaltplan nach den jeweils gültigen VDE-Bestimmungen zu übergeben.

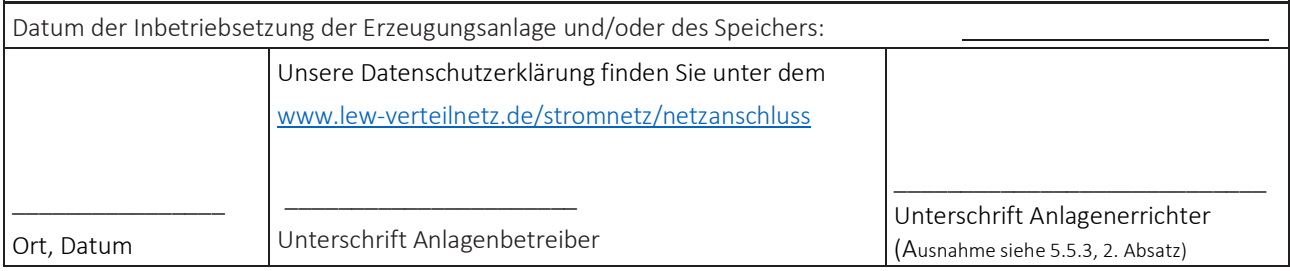

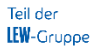